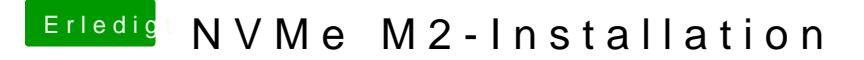

Beitrag von Applepaul10 vom 3. Dezember 2019, 21:17

So sieht das aus. Nicht zufriedenstellend...

[macdrea](https://www.hackintosh-forum.de/user/8304-macdream/)mWie mache ich denn ein Firmware-Update?